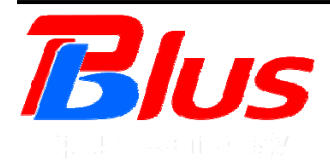

## **PCIe passive adapter User's Manual**

**Model: PE4H**  $FAE20$   $PE4H$  $July 20$ 

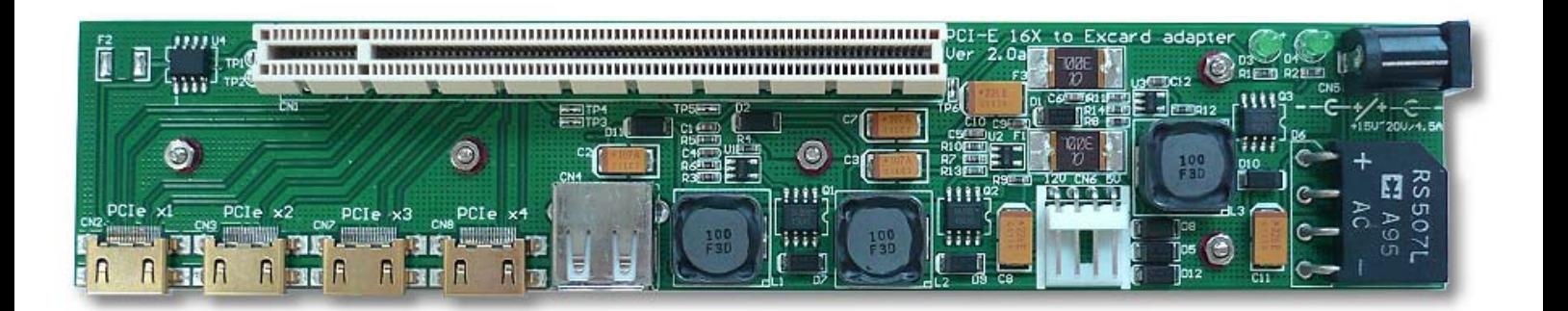

*Bplus Technology Co., Ltd. 5F, No.63, Zhou-Tzyy St., Nei-Hu, Taipei, Taiwan (886-2)77210550 TEL (866-2)87974200 FAX http://www.Bplus.com.tw* 

# **CONTENTS**

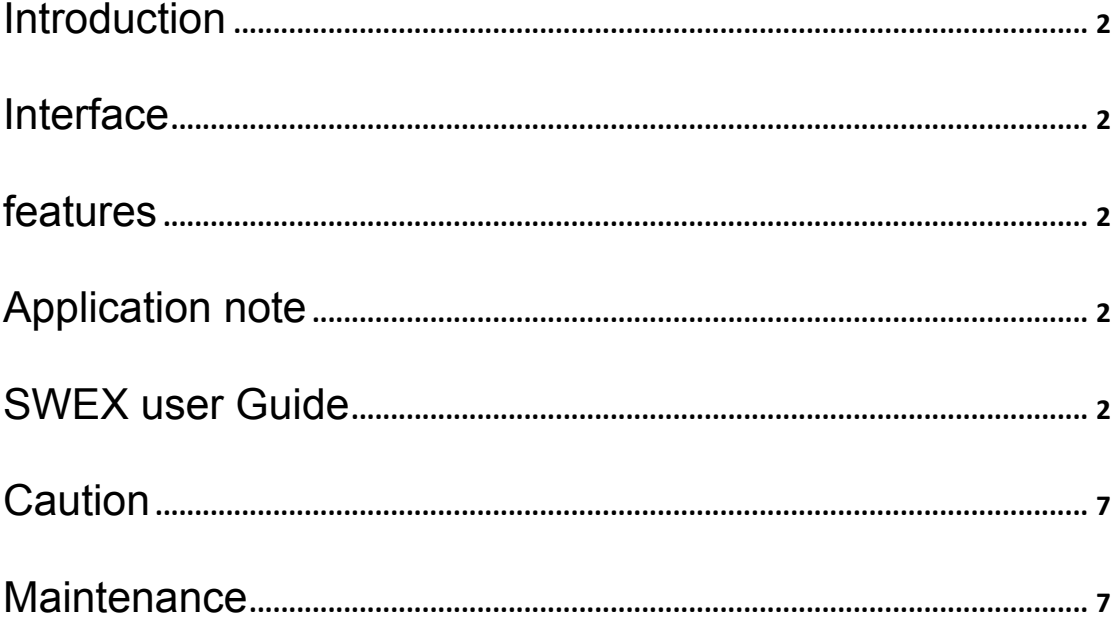

## **1.0 Introduction**

The PE4H is designed for Notebook PC s that convert s PCI Express 16X Add-on Card to ExCard or mPCIe or PCIe 1x connecter.

## **2.0 Interface**

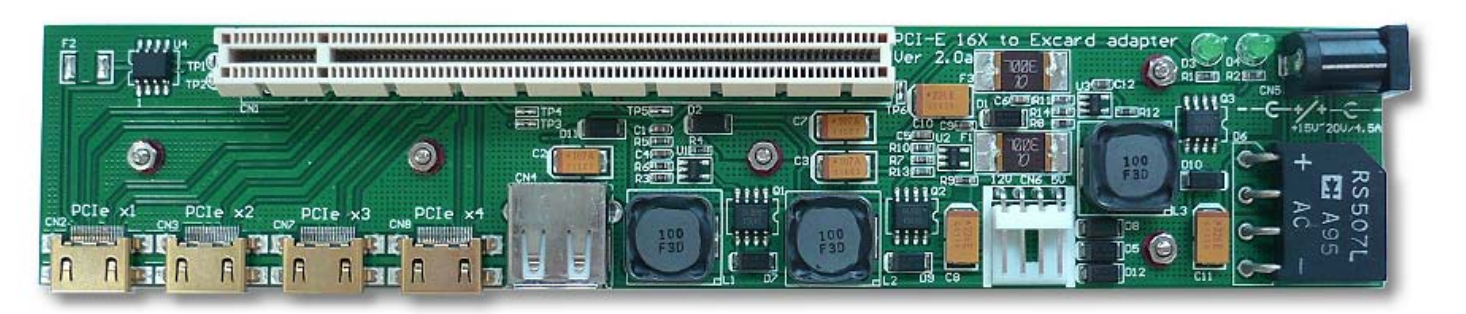

## **3.0 Features**

- PE4H-EC2C allows user to test PCI Express Add-in-Card on the ExpressCard slot
- PE4H-PM3N allows user to test PCI Express Add-in-Card on the PCI Express mini card slot.
- PE4H-HP1A allows engineer to extend PCIe add-on card to test.
- Internal PC power supply and external power supply is separated by power switch.
- Supports PCIe 4x bandwidth with 4 mini HDMI connector.

Notice: PE4H is PCIe 1x bandwidth limit from Expresscard and mini PCIe specification. 3.3V/1.3A (Max) from expresscard, 12V/5V from power cable from power supply.

## **4.0 Application note**

## **Application note for PE4H+EC2C**

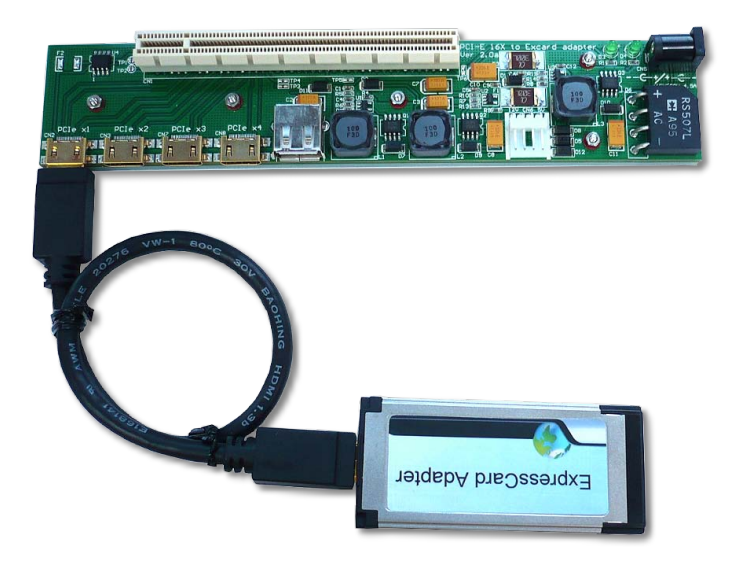

#### ● PE4H+EC2C using with PCIe\_3.3V from PC

- 1. plug PCIe 1X card into PCIe slot
- 2. Plug EC2C into PC Expresscard slot.

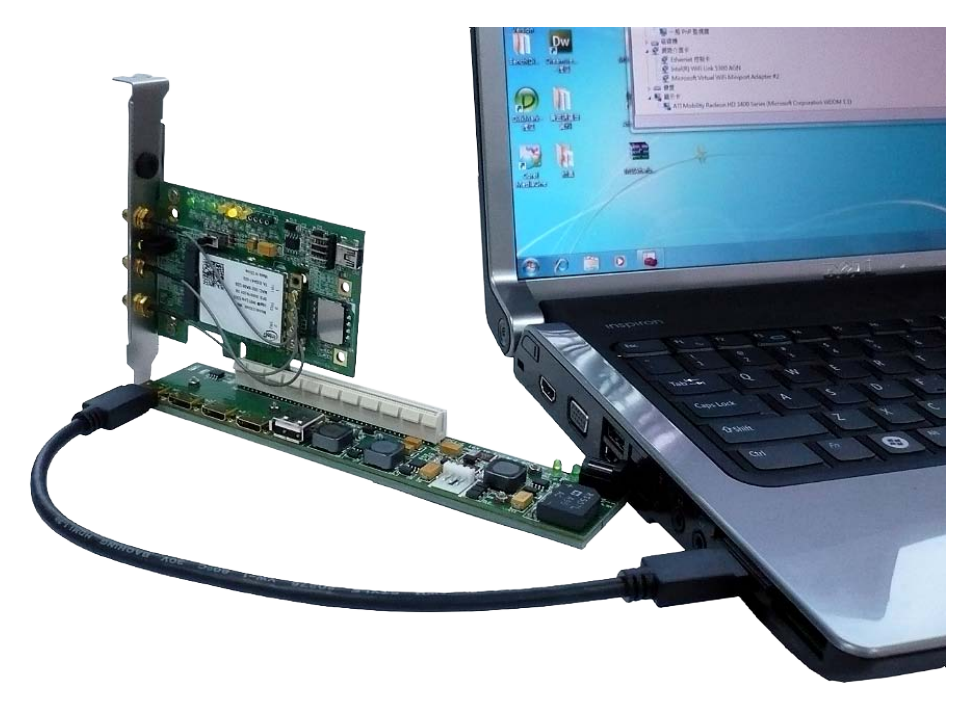

## ● PE4H+EC2C using with PCIe\_3.3V from external DC

**1. External DC with 15V~20V adapter**

Page 4

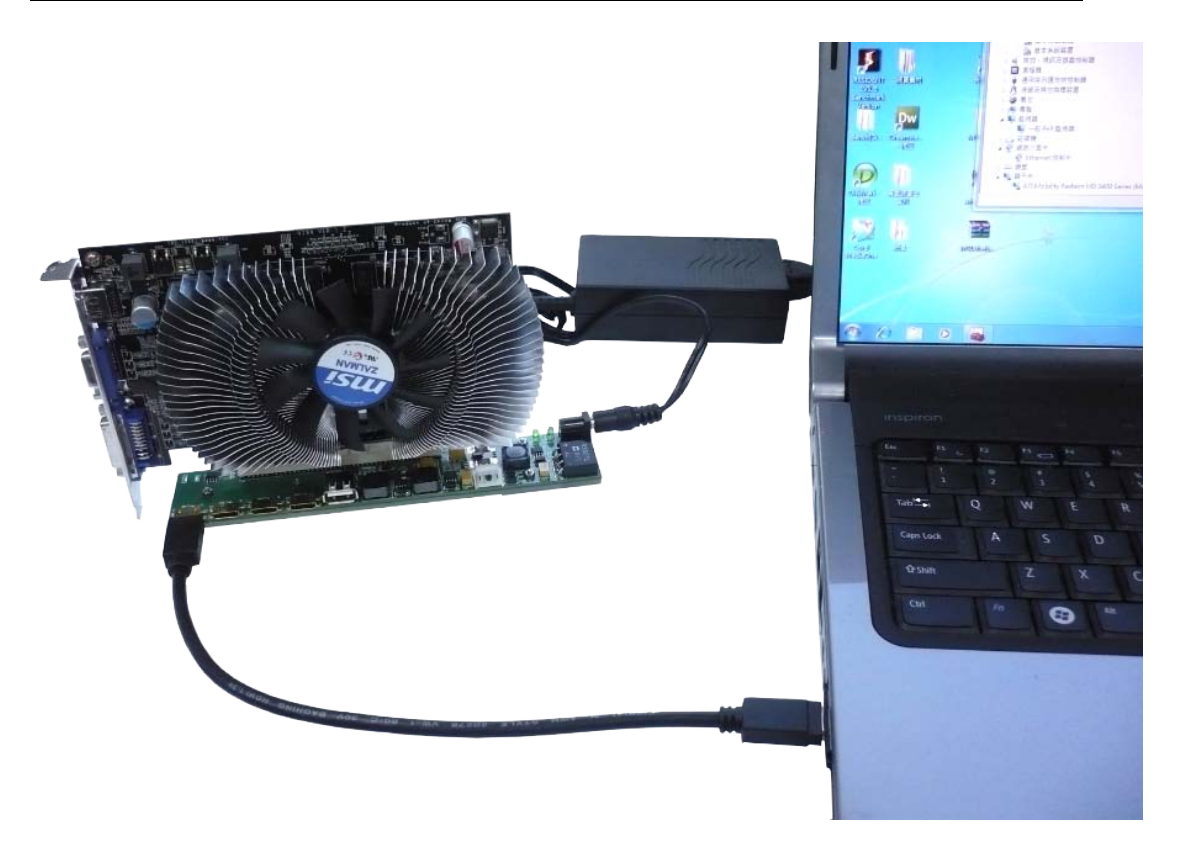

**Caution: PCIe card must plug in PCIe connector on power off state!**

## **2. External power with ATX power supply**

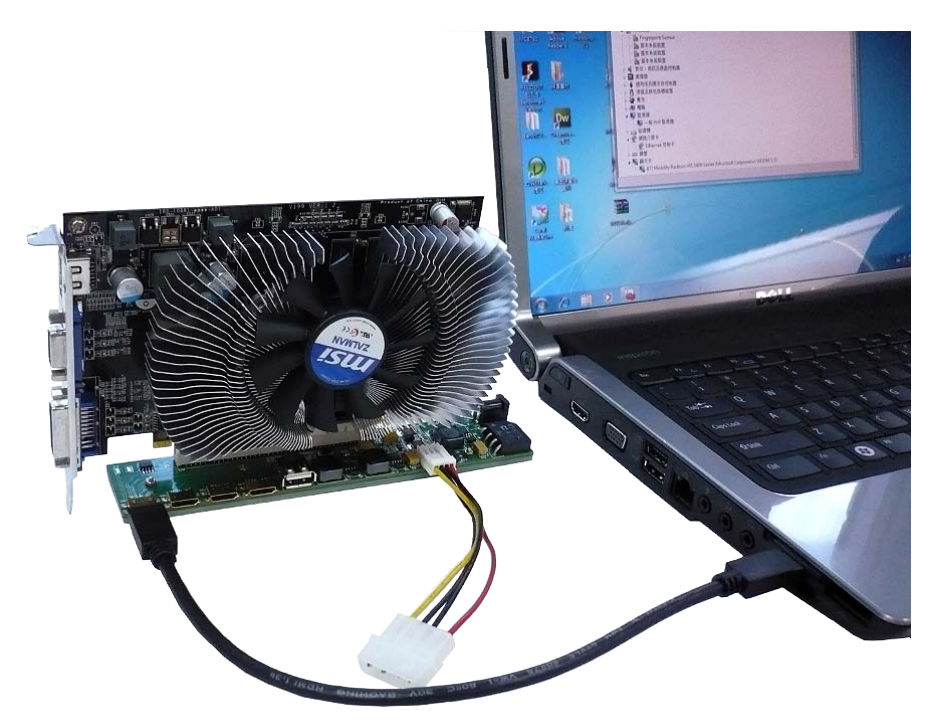

 $D$   $\Pi$ 岁

**Caution: PCIe card must plug in PCIe connector** 

**on power off state!**

For PE4L+PM3N, PE4L+HP1A using, please refer to PE4L+EC2C

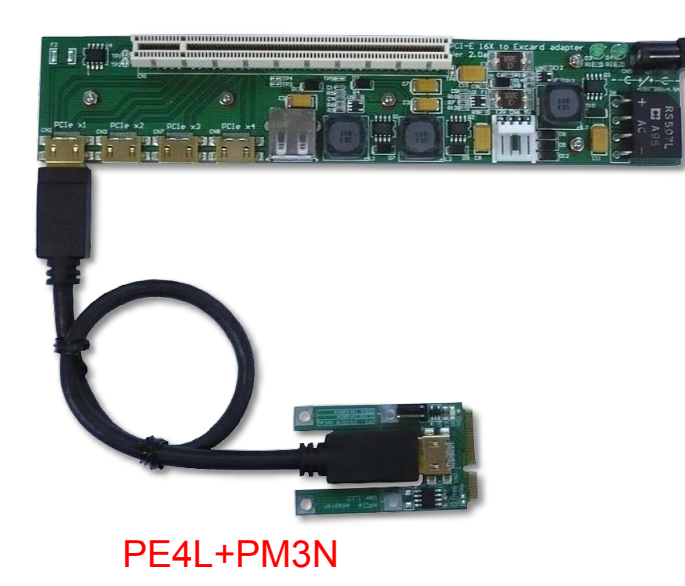

Page 5

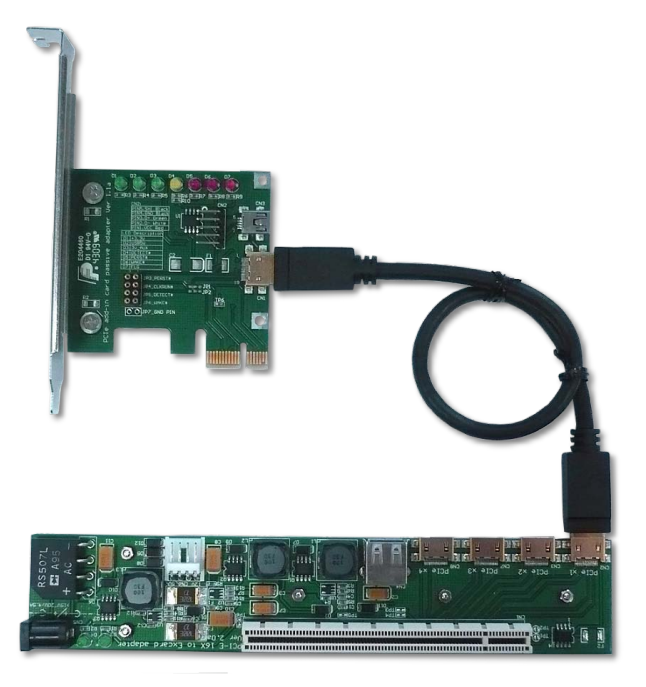

**PE4H+HP1A** 

**5.0 SWEX user Guide:** 

Caution: the ATX power supply must be powered off before

#### assemble!!

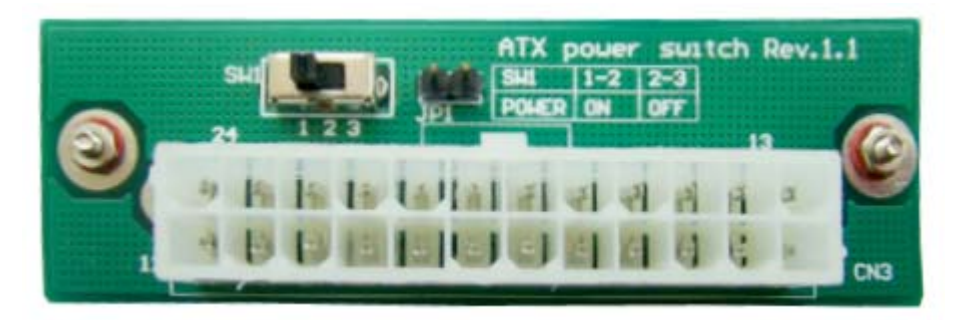

SWEX top face

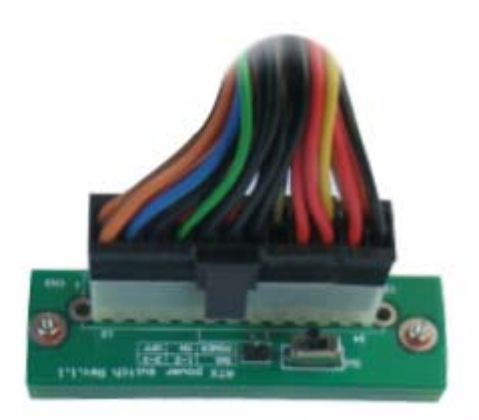

Page 6

#### plug ATX power cable into connector.

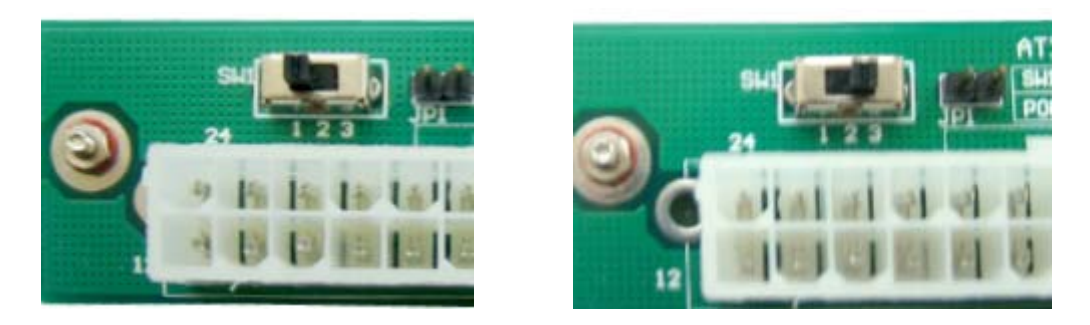

#### Set sw1 as below:

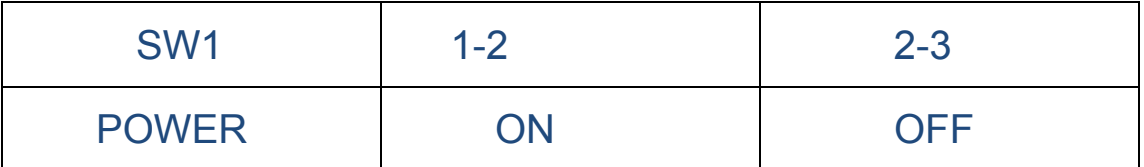

When SW1 set on 1-2, the power is on, supply +12V&+5V

to PE4H; when SW1 set on 2-3, the power is off.

#### **6.0 Caution**

- All products specifications are subject to change without notice.
- Bplus Technology reserves the right to modify the products in its line during the course of the year.

#### **7.0 Maintenance**

There is no guarantee for incorrect operation.

Please contact the distributer for more details.